## **คูมือสําหรับประธานสาขาวิชาและหัวหนาสํานักงาน คณะมนุษยศาสตรและสังคมศาสตร**

เมื่อล็อกอินเข้าสู่ระบบจะปรากฏหน้าจอ "ผลการอนุมัติวันลา" โดยในส่วนของประธานสาขาวิชาและหัวหน้าสำนักงาน จะมีเมนูเพิ่มเติมคือ **"เมนูสําหรับผูบริหาร"**

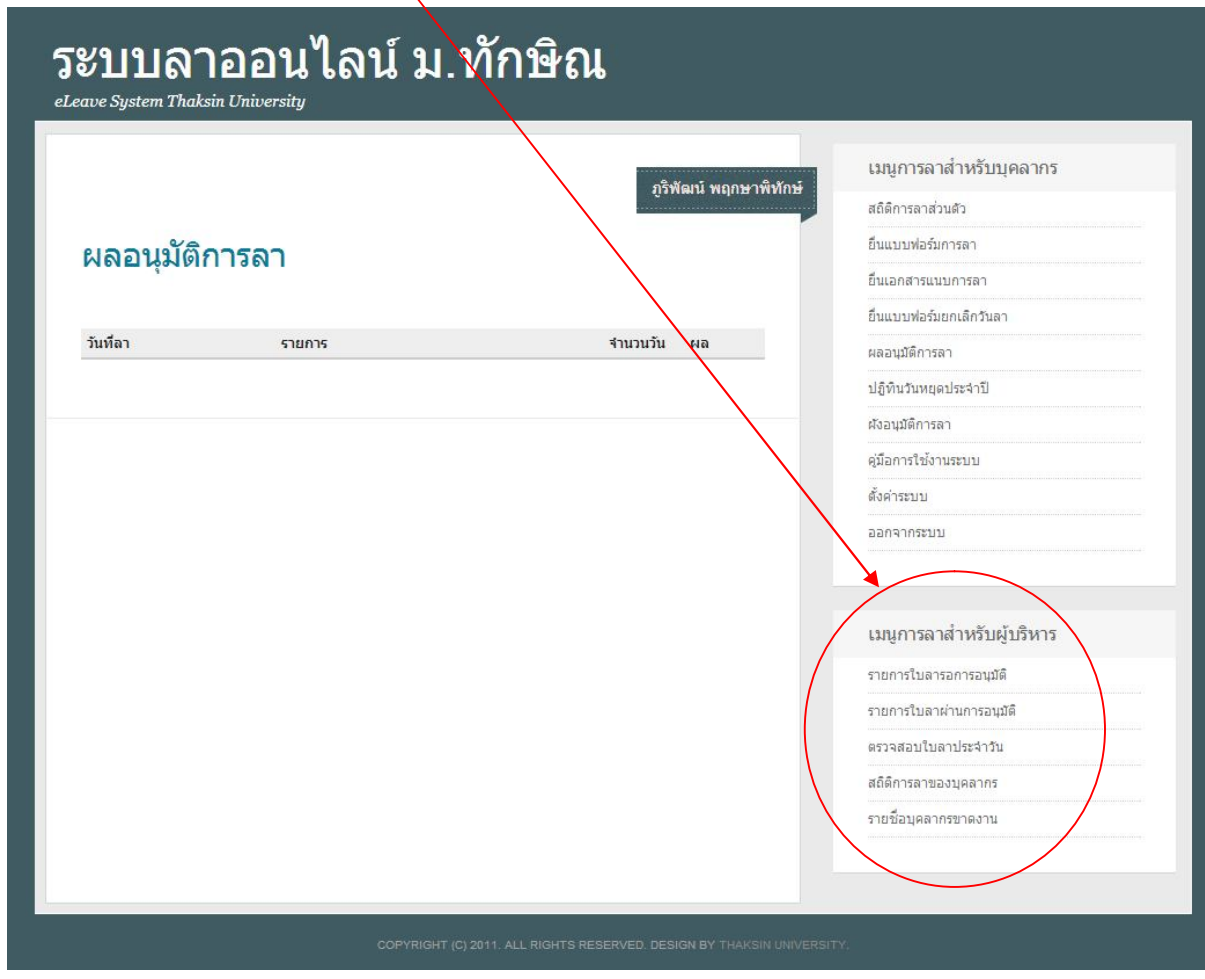

**เมนูสําหรับประธานสาขาวิชาและหัวหนาสํานักงานจะมี "เมนูสําหรับผูบริหาร" จะประกอบดวย**

- 1. รายการใบลารออนุมัติ
- 2. รายการใบลาผานการอนุมัติ
- 3. ตรวจสอบการลาประจําวัน
- 4. สถิติการลาของบุคลากร
- 5. รายชื่อบุคลากรขาดงาน

### **1. การตรวจสอบการลาที่รออนุมัติ**

ในการตรวจสอบใบลาที่รอการอนุมัติใหเลือกที่เมนู **"รายการใบลารอการอนุมัติ"** จะแสดงรายการใบลาที่บุคลากรไดยื่นเขามาใน ระบบและยังไมไดรับการอนุมัติ

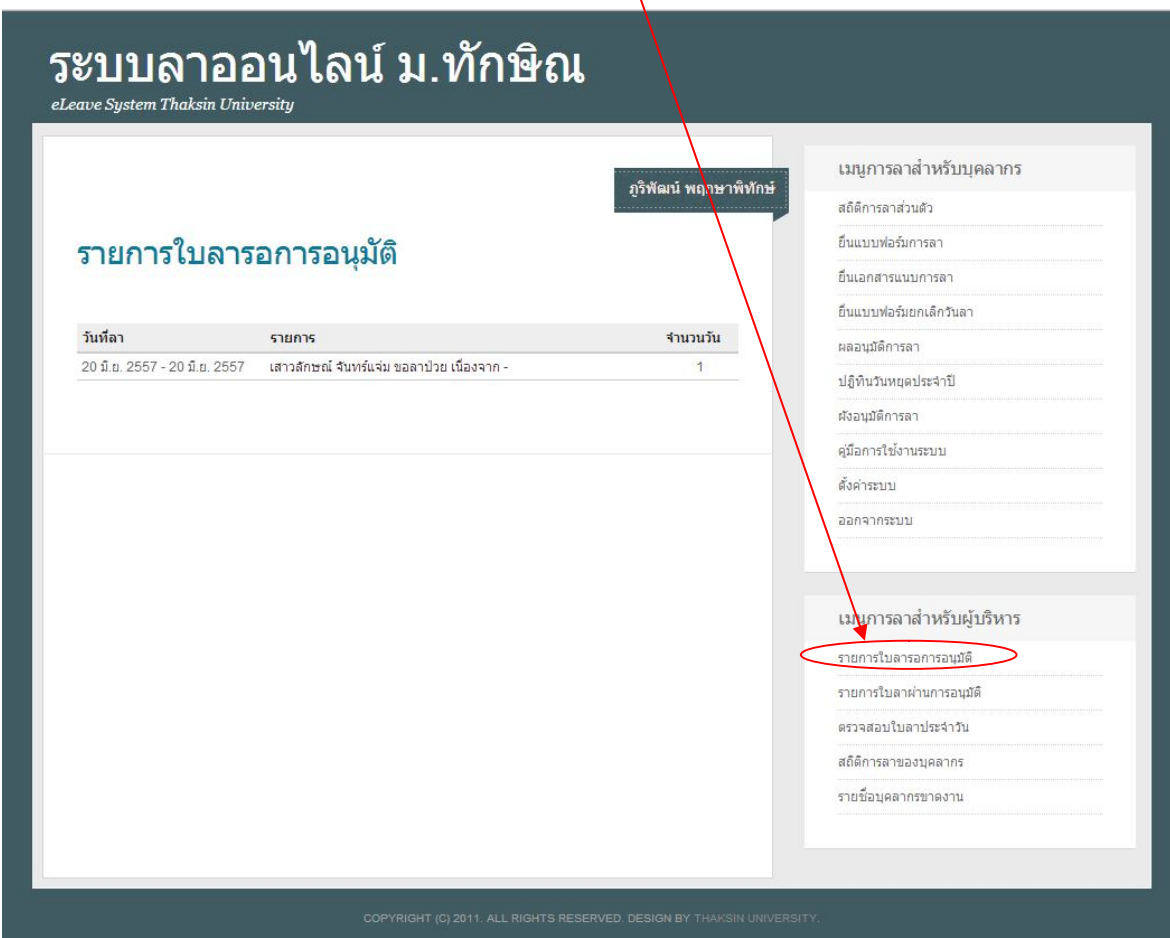

## **2. การอนุมัติการลา**

เมื่อตองการจะอนุมัติการลาใหคลิกที่ **"รายการ"** ที่ตองการจะปรากฏหนาจอแสดงรายละเอียดการลา ในสวนนี้ทาน

จะตองลงความเห็นเพื่อ **"อนุญาต"** หรือ **"ไมอนุญาต"** แลวกดบันทึก ระบบจะทําการสงรายการลาไปสูขั้นตอนตอไป

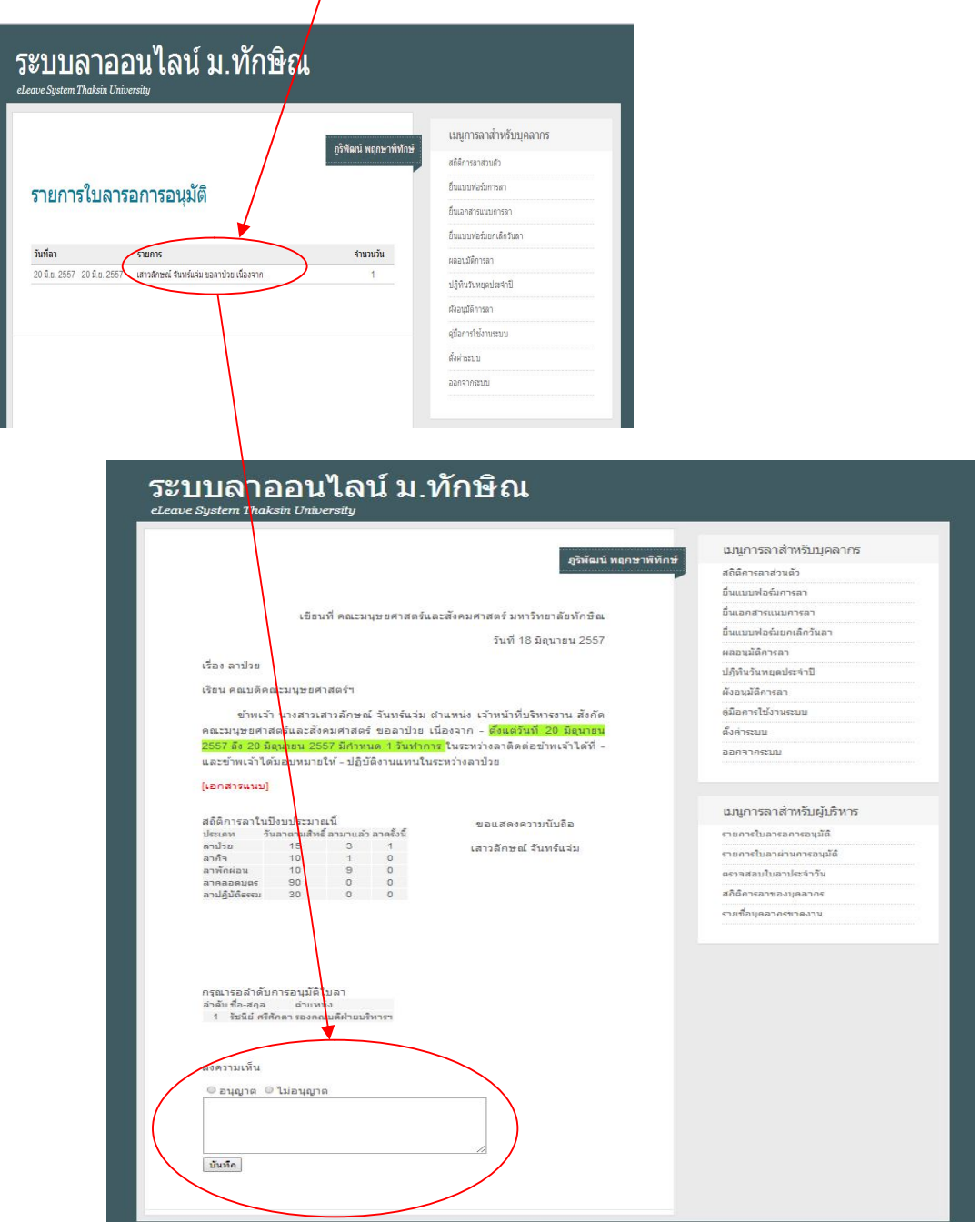

### **3. การตรวจสอบใบลาที่ไดรับการอนุมัติ**

เมื่อไดทําการอนุญาตการลาเรียนรอยและระบบจะยายรายการจาก **"รายการใบลารอการอนุมัติ"** ไปที่ **"รายการใบลา ผานการอนุมัติ"** โดยสามารถเลือกที่เมนู**"รายการใบลาผานการอนุมัติ"**

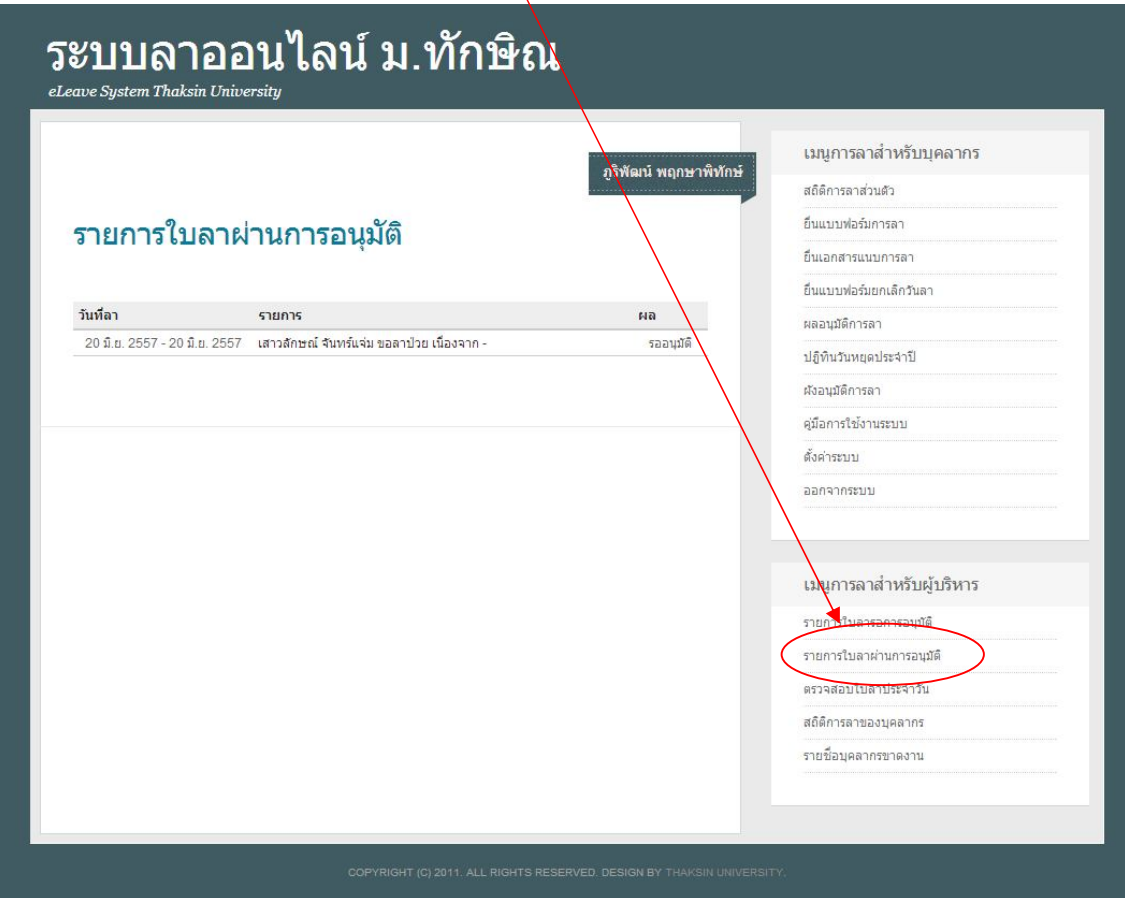

#### **4. การตรวจสอบใบลาประจําวัน**

หากตองการตรวจสอบใบลาประจําวันใหเลือกที่เมนู **"ตรวจสอบวันใบลาประจําวัน"** จากนั้นใหเลือกวันที่ลา แลวกดปุม

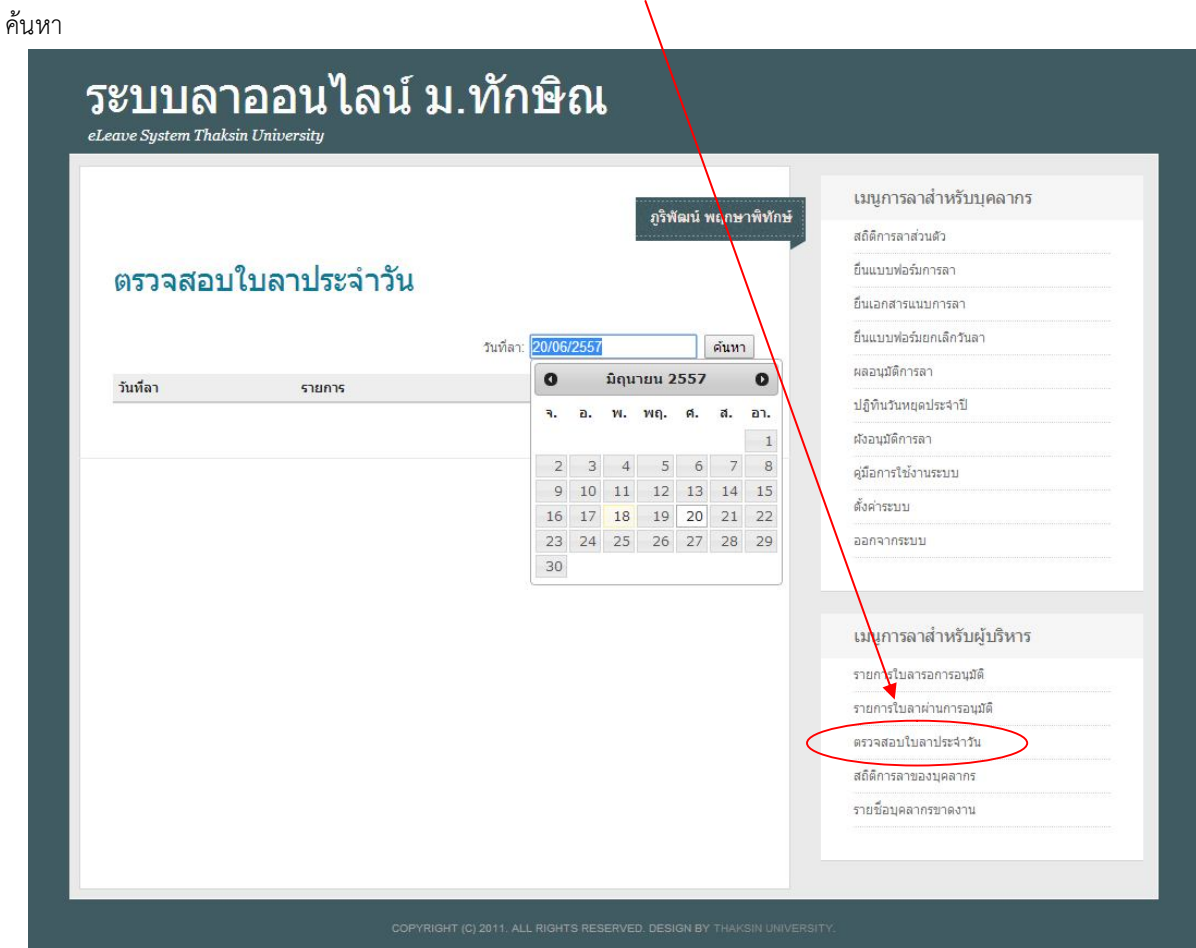

#### **5. การดูสถิติการลาของบุคลากร**

หากตองการดูสถิติการลาของบุคลากรใหเลือกที่เมนู **"สถิติการลาของบุคลากร"** จะแสดงขอมูลการลาของบุคลากรใน สาขาวิชาหรือสํานักงานคณะในปงบประมาณปจจุบัน

ึ ภูริพัฒน์ พฤกษ∫พิทักษ์

# ระบบลาออนไลน์ ม.ทักษิณ

eLeave System Thaksin University

### สถิติการลาของบุคลากร

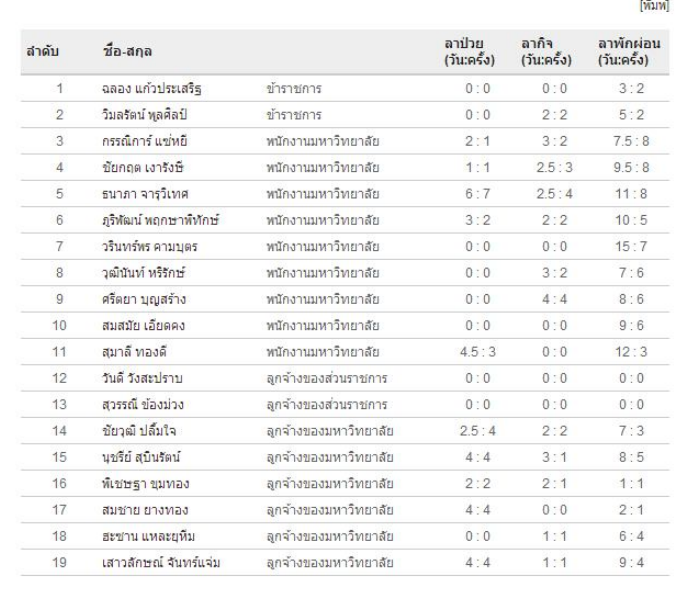

้เมนูการลาสำหรับบุคลากร สถิติการลาส่วนตัว อื่นแบบฟอร์มการลา ยื่นเอกสารแน่บการลา ยื่นแบบฟอร์เยอเล็กวันลา ผลอนุมัติการลา ปฏิทินวันหยดประจำปี ผังอนุมัติการลา คู่มือการใช้งานระบบ ดั้งค่าระบบ ออกจากระบบ ี เม<mark>ง</mark>ุการลาสำหรับผู้บริหาร ในลารอการอนุมัติ  $5255$ รายการไบลาผ่านการอนมัติ สถิติการลาของบุคลากร รายชื่อบุคลากรขาดงาน

**จัดทําคูมือโดย งานคอมพิวเตอร คณะมนุษยศาสตรและสังคมศาสตร ระบบพัฒนาโดย สํานักคอมพิวเตอรมหาวิทยาลัยทักษิณ**

**6.** หากตองการดูรายชื่อบุคลากรขาดงานใหเลือกที่เมนู **"รายชื่อบุคลากรขาดงาน"** จะแสดงขอมูลการขาดงานของบุคลากรใน สาขาวิชาหรือสํานักงานคณะในปงบประมาณปจจุบัน

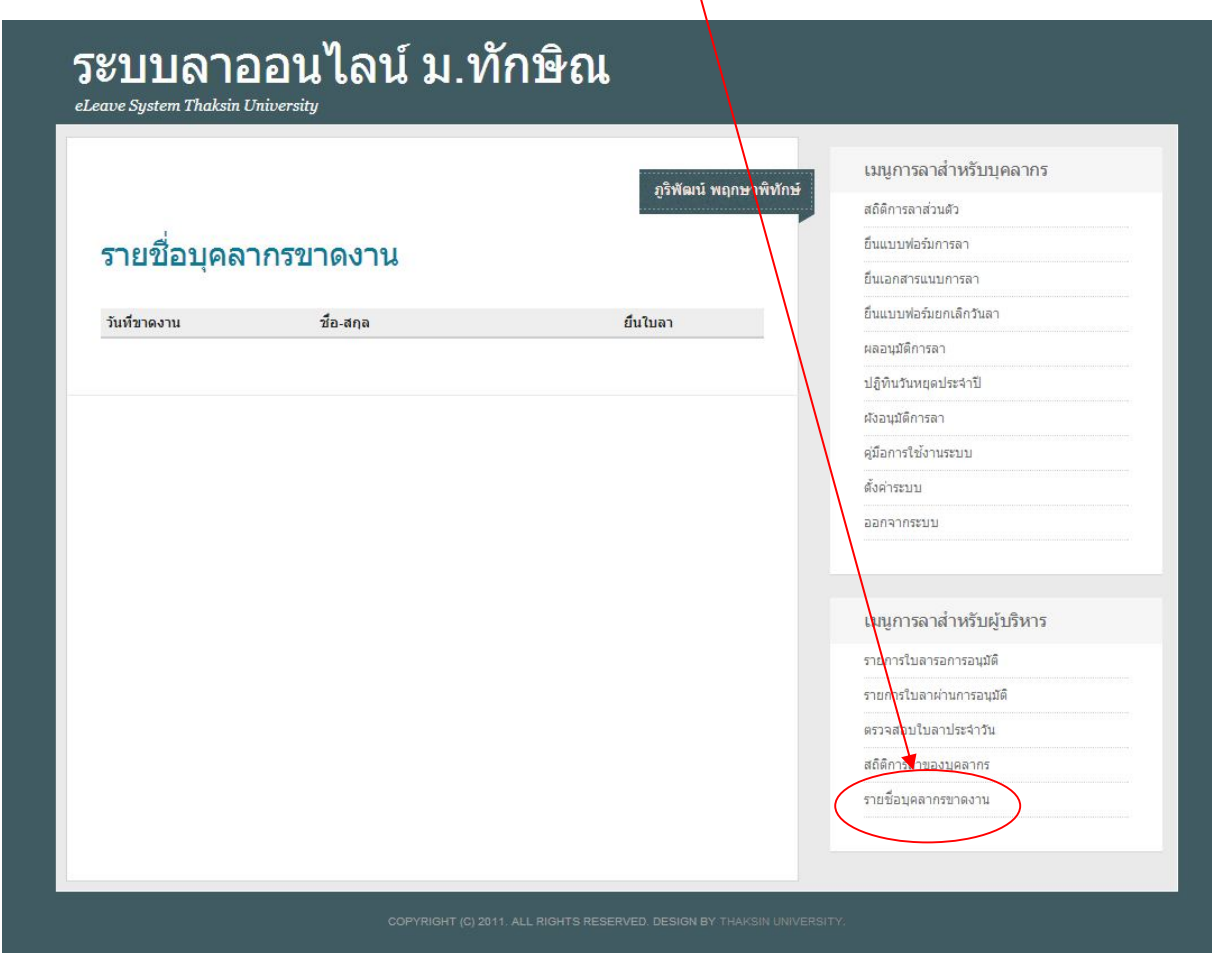